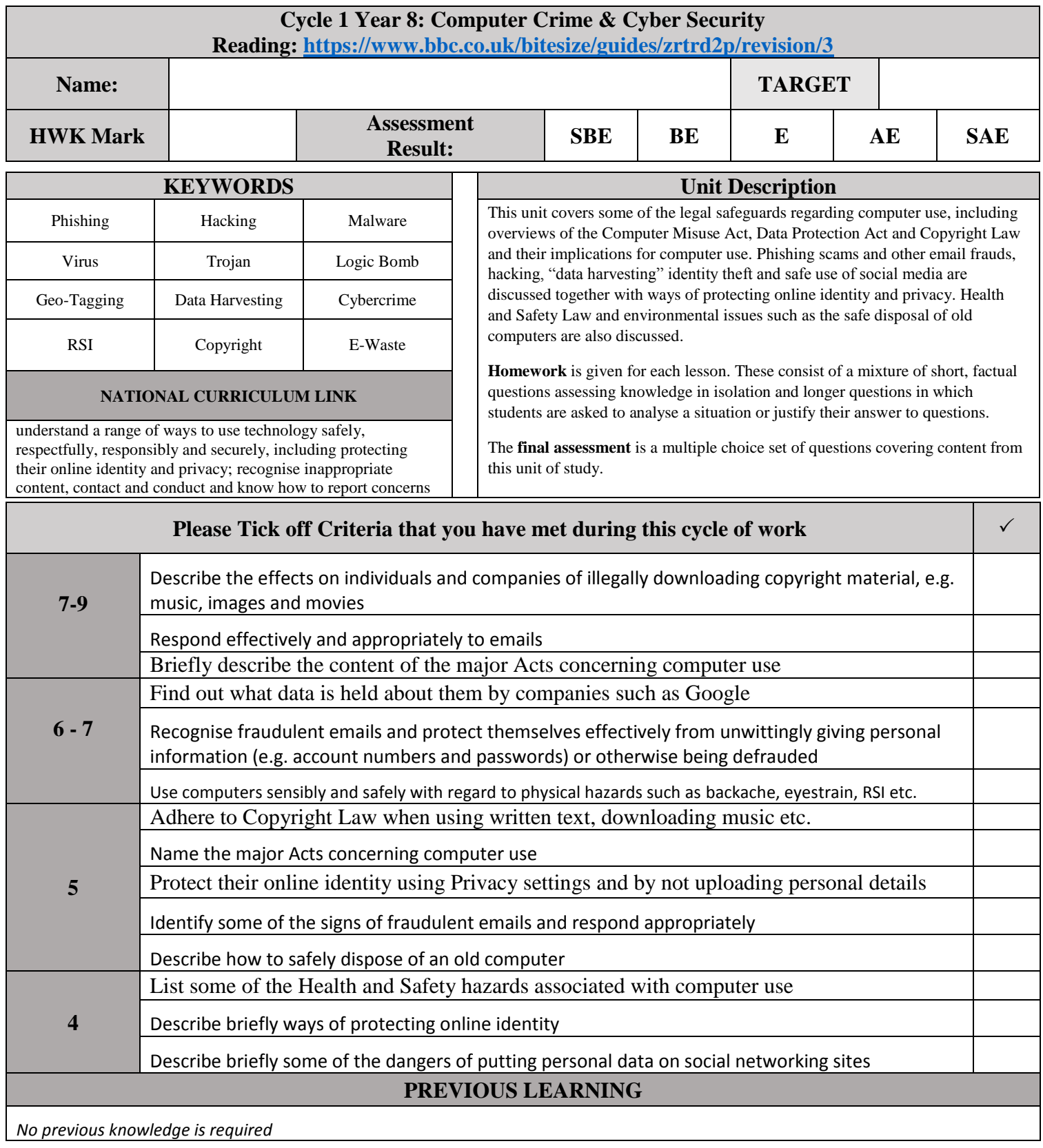

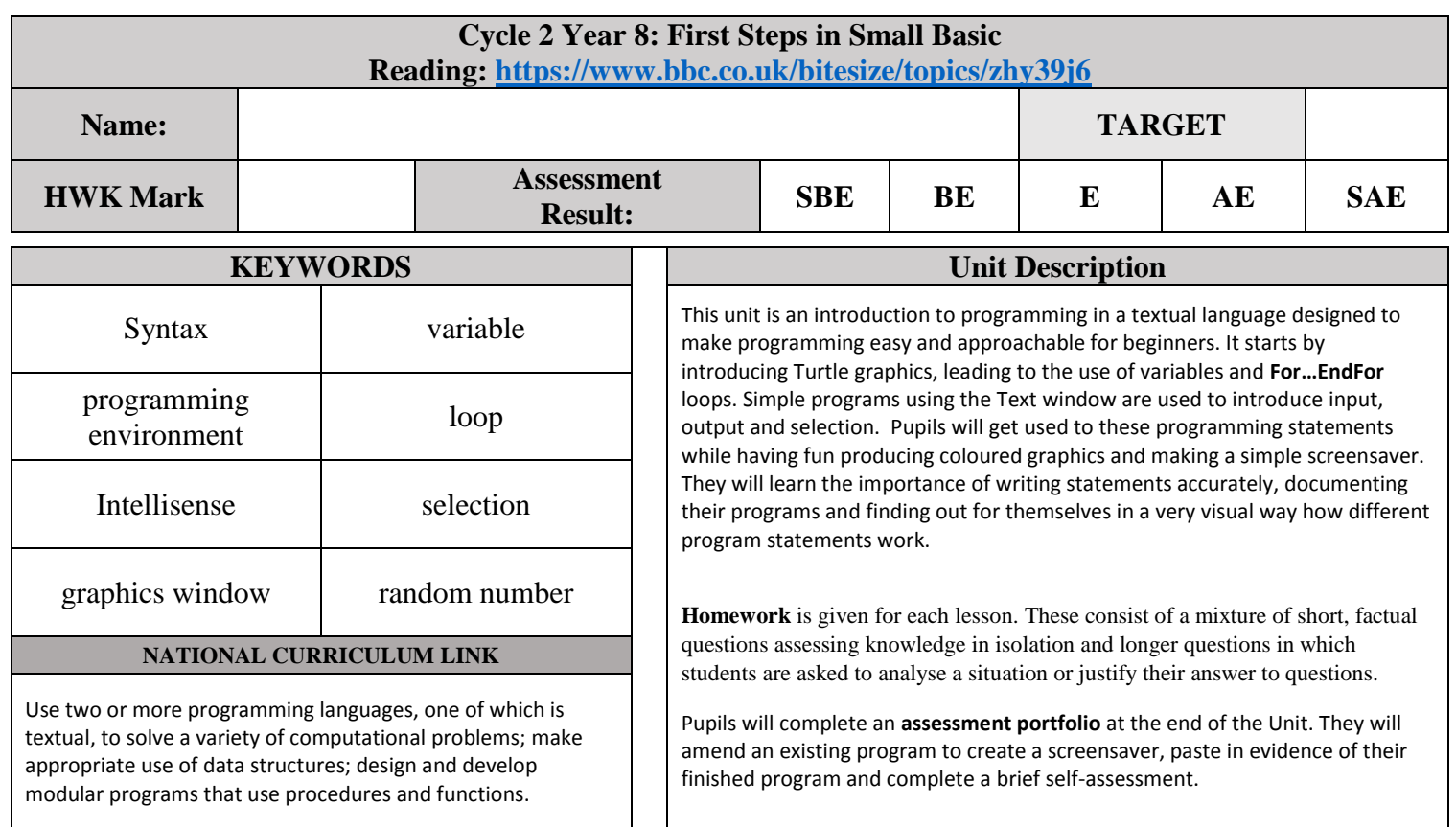

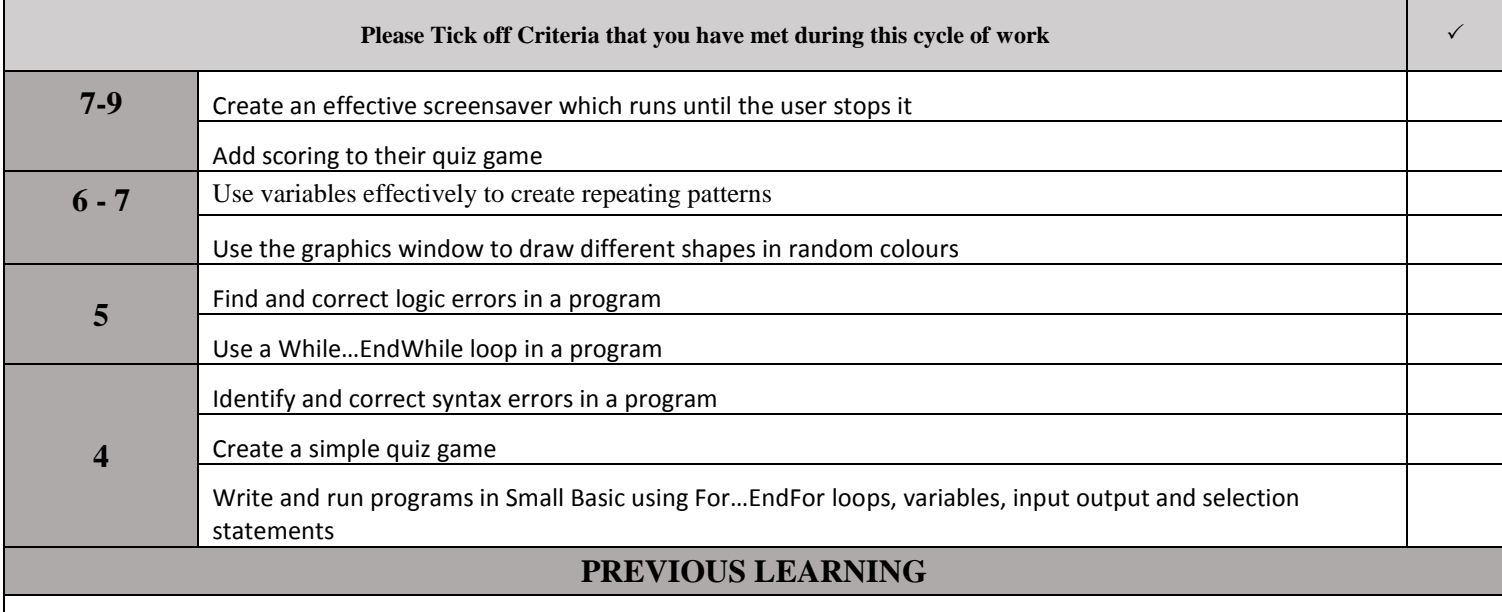

*No previous knowledge of programming is required*

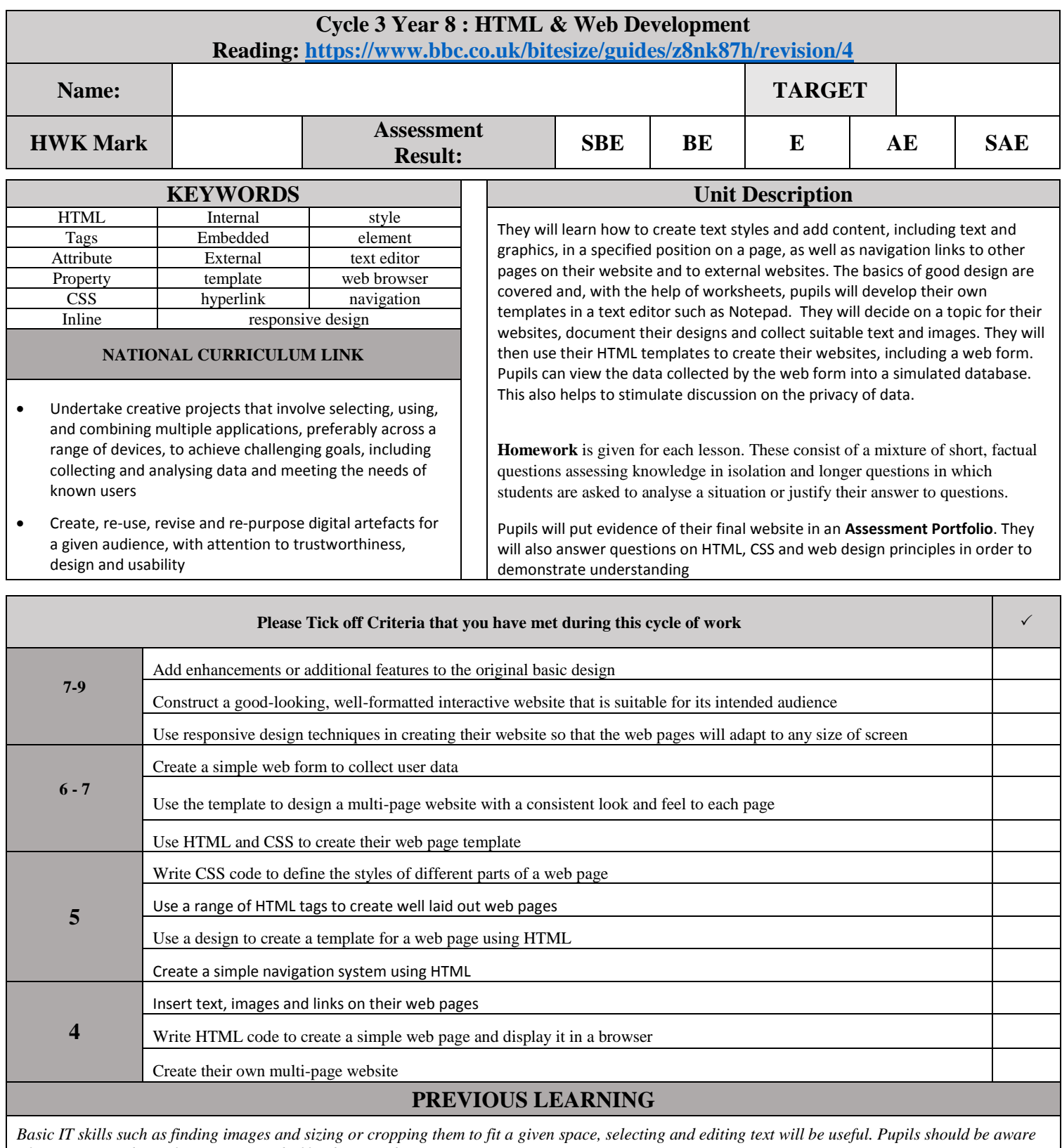

*of image size and its relevance to speed of loading a web page containing images*

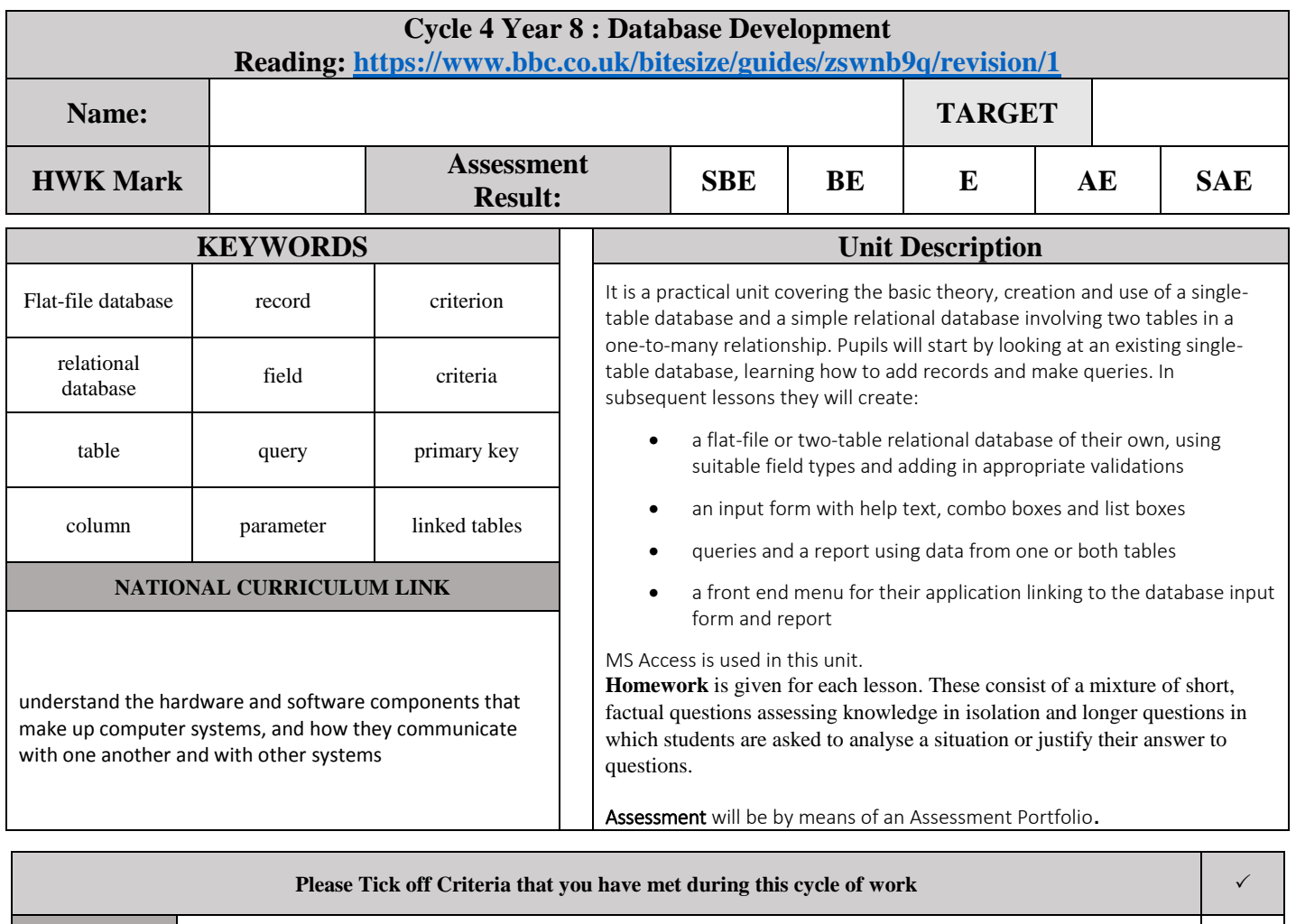

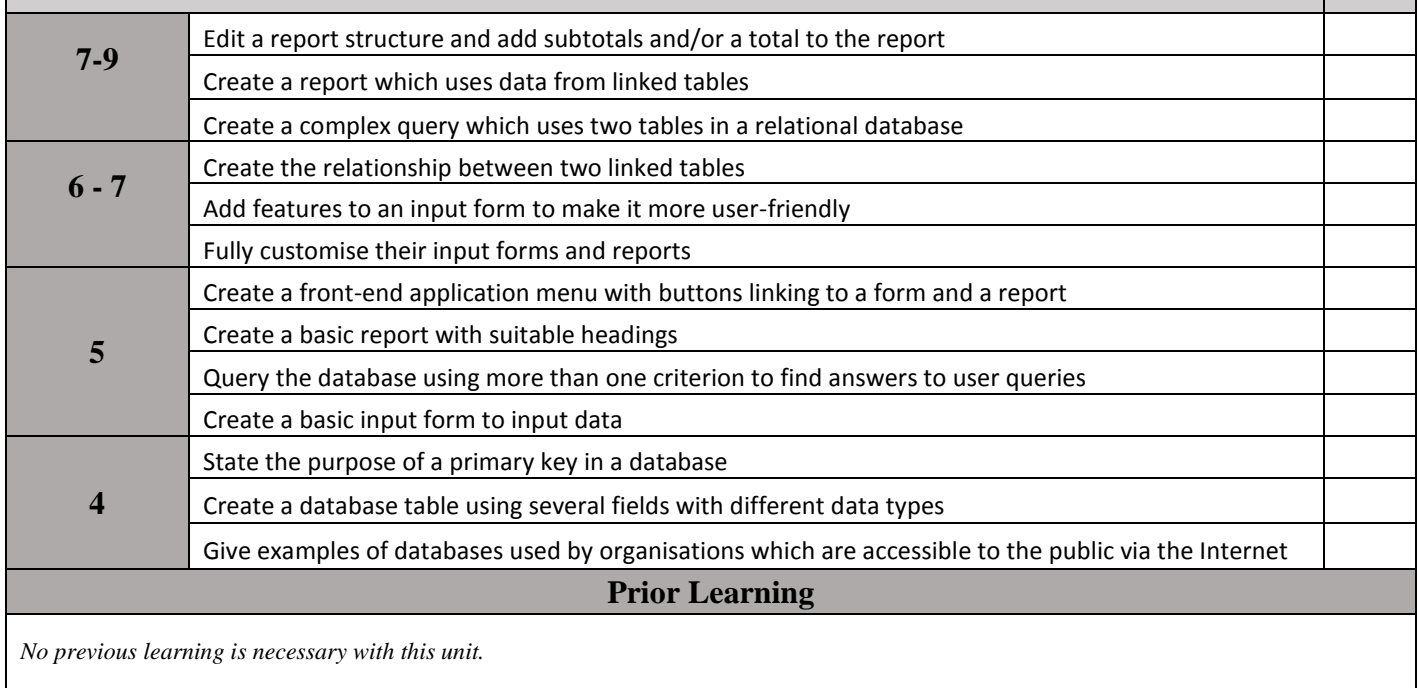

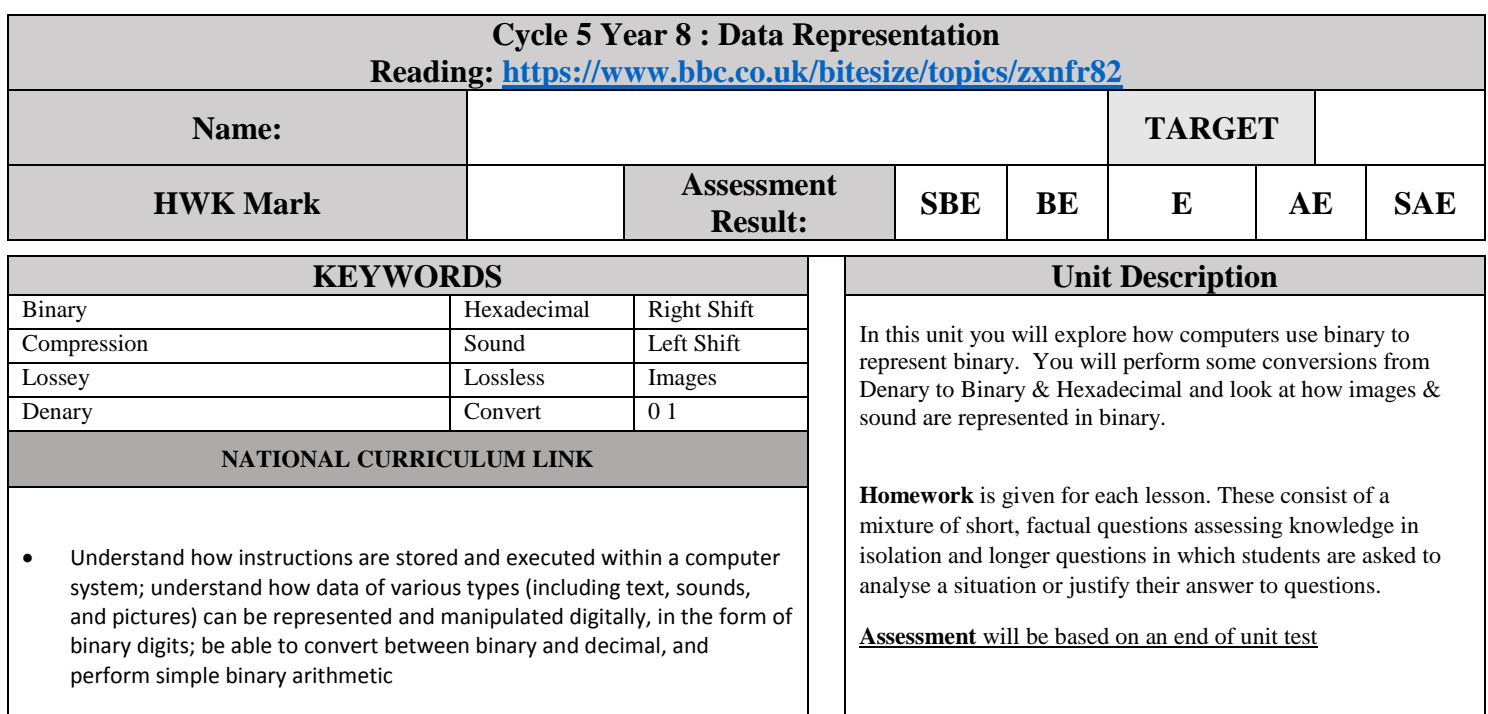

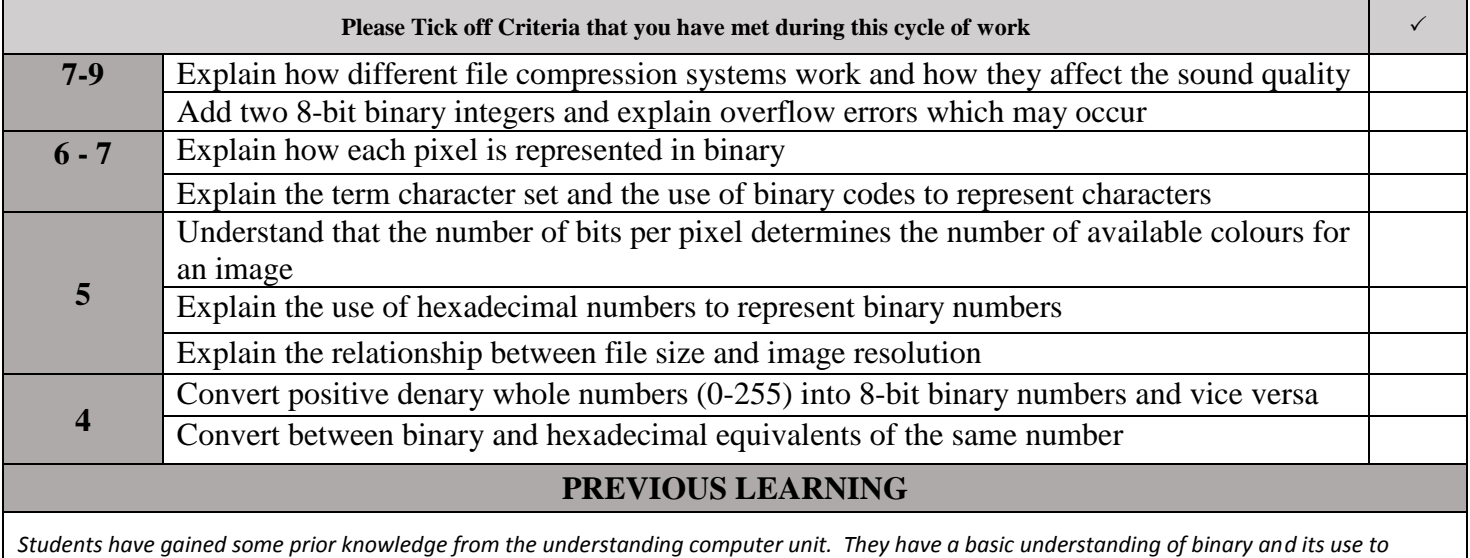

*represent text and images from previous years. They may also have an understanding of input and output devices and their role in the Input – Process – Output sequence.*

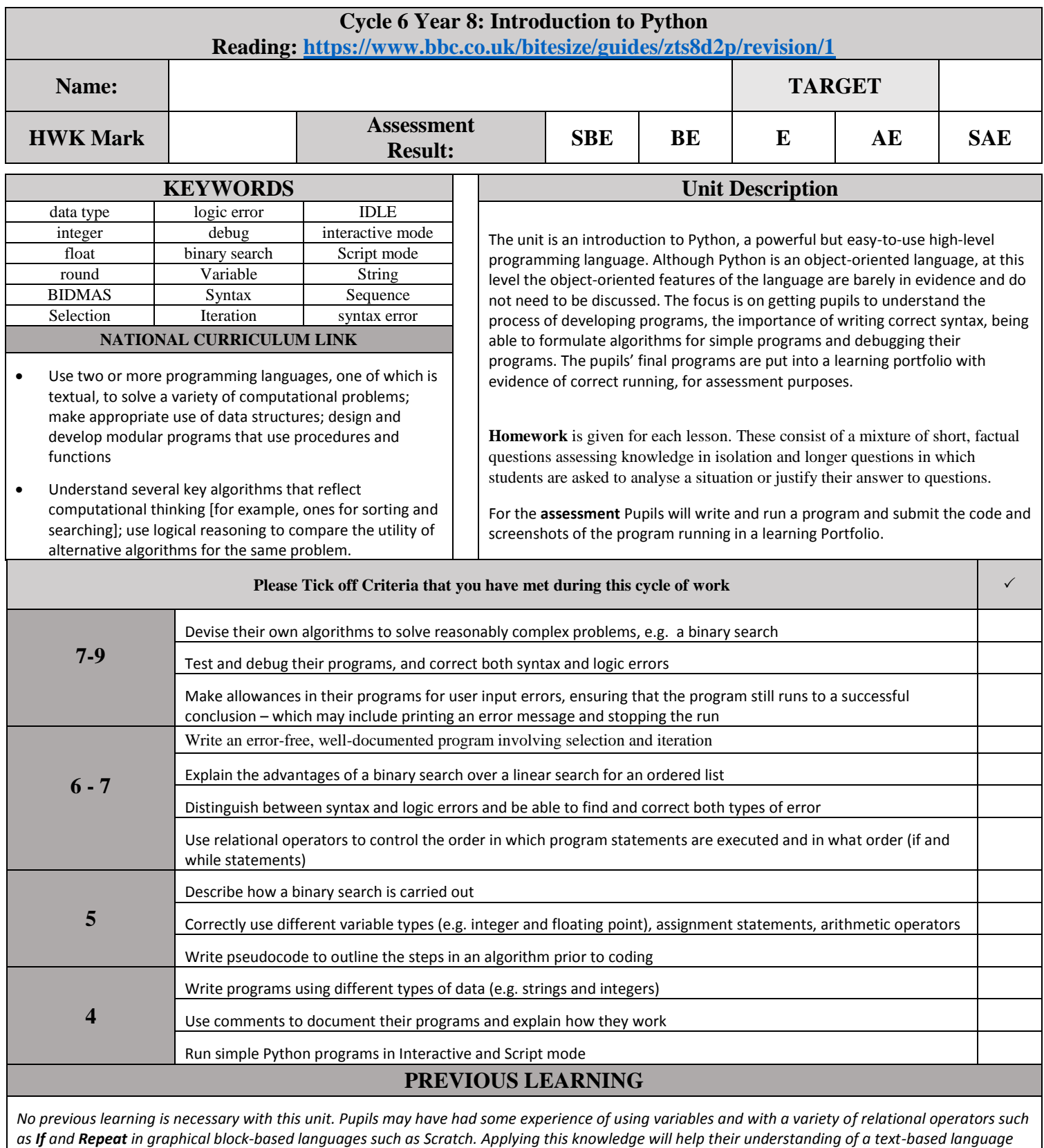

*such as Python.*